<span id="page-0-0"></span>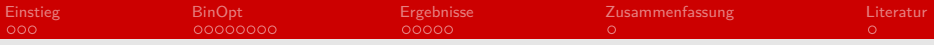

# Robust Practical Binary Optimization at Run-time using LLVM Seminar Supercomputer

Alexander Verdieck

Arbeitsbereich Wissenschaftliches Rechnen Fachbereich Informatik Fakultät für Mathematik, Informatik und Naturwissenschaften Universität Hamburg

2021-01-07

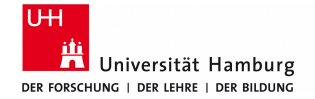

## **informatik** die zukunft

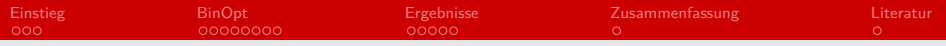

# Gliederung

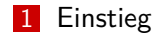

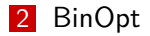

#### [Ergebnisse](#page-13-0)

[Zusammenfassung](#page-18-0)

#### [Literatur](#page-19-0)

<span id="page-2-0"></span>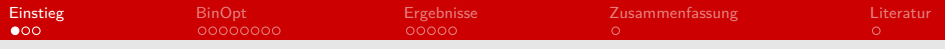

## **Motivation**

- Optimierung von Code für schnellere und effizentere Programme
- Verschiedene Arten der Optimierung
	- IO-Operationen
	- **Parallelisierung von Code**
	- Scheduling
	- Optimierung von CPU-Instruktionen
	- **Bessere Effizienz von Code**

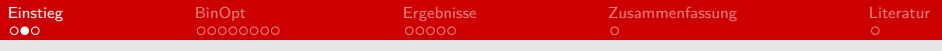

### Problem

- Viele Optimierungen brauchen Informationen über aktuelle Zustände im System
- **Einige Informationen sind schon zur Compile-Zeit interessant** 
	- z.B. Data-Layout
- Es können auch nicht vorab beliebig viele Versionen erstellt werden

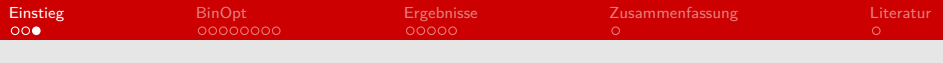

## Einschub: LLVM

The LLVM Project is a collection of modular and reusable compiler and toolchain technologies.

- Gestartet als Projekt an der University of Illinois
- Kann benutzt werden um Code zu optimieren
- Nutzt LLVM-IR als Zwischensprache
- Sehr großes und weit entwickeltes Projekt

<span id="page-5-0"></span>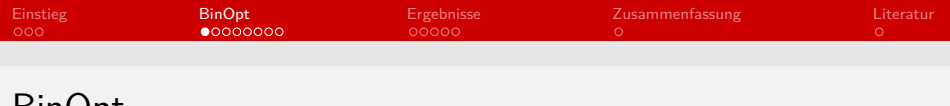

### BinOpt

Entwickelt von an der Technischen Universität München

- Bibliothek zum optimieren während der Laufzeit
- Wird aus dem Code heraus aufgerufen
	- $C-API$
- Benutzt zusätzlich Rellume und LLVM
- **Maschinencode wird zu LLVM-IR geliftet**
- LLVM ermöglicht Optimierung

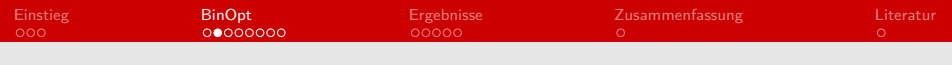

#### Hauptteil

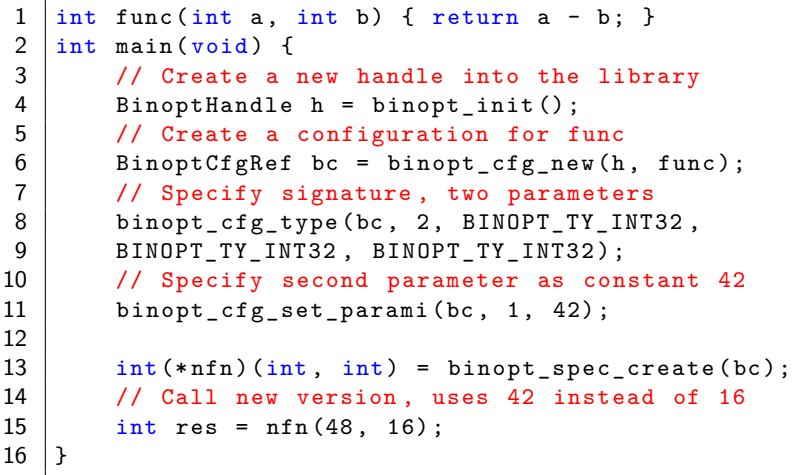

#### Listing 1: Einfache Nutzung von BinOpt

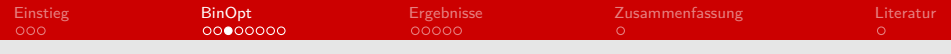

#### Arbeitsweise

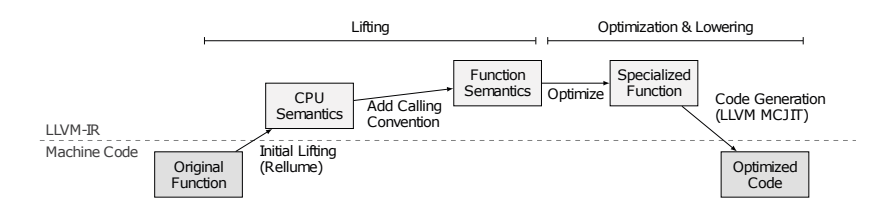

Abbildung: Arbeitsweise von BinOpt

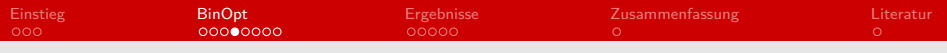

# Lifting

Die Übersetzung wird von Rellume vorgenommen:

- 1 Dekodierung der Befehle
- 2 Befehle werden einzeln in die LLVM-IR gebracht
- **3 LLVM-IR Blöcke werden verbunden**
- **Anschließend wird die Signatur genutzt um eine LLVM** Funktion zu erstellen

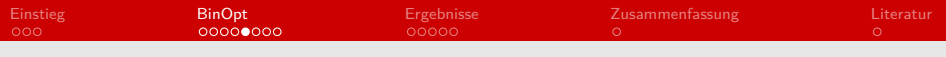

Lifting

- Aufrufe und indirekte Sprünge können zum Abbruch der Funktion führen
- **Einführen einer Hilfsfunktion die aufgerufen wird** 
	- Die zu optimierende Funktion terminiert korrekt  $\blacksquare$
	- Sobald die Adresse bekannt wird, kann mehr Code gelifted werden.

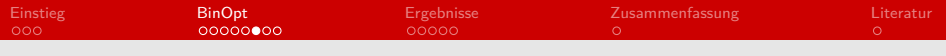

# Code Discovery

- **Einiger Code wird erst nach Optimierung erreichbar**
- **Mehrfache verkürzte Optimierungen**
- Kein liften von Code im Procedure Linkage Table
	- Adressen können häufig nicht bestimmt werden
- Nicht alle Funktionen sollen optimiert werden
	- z.B. malloc oder memcopy

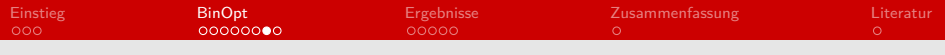

### Indirect Jumps

■ Indirekte Sprünge können nicht immer aufgelöst werden

- **Drei mögliche Lösungsansätze:** 
	- **Prozess abbrechen und Original zurückgeben**
	- **E** Eventuell neuer Prozess zu späteren Zeitpunkt
	- Weiterführung der Berechnung mit Originalcode
- Wiederherstellung der CPU-Register

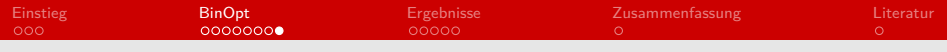

## Constant Propagation

- LLVM kann keine konstanten Adressen erkennen
- Zur Laufzeit sind solche Adressen bekannt
- **1** Erweiterung der Pipeline
- **2** Ausrechnen aller Adressen von Ladebefehlen
- 3 Ersetzen der Adresse falls Zugriff im konstanten Bereich

<span id="page-13-0"></span>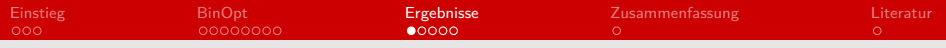

### Benchmark

#### ■ Optimierung anhand von Programmen für Bildverarbeitung

- Stencil
- gblur-1d (GEGL Bibliothek)
- bilateral-filter (GEGL Bibliothek)  $\blacksquare$
- Alle Experimente wurden 5 mal wiederholt
	- $LIVM$  9.0
	- **Fedora 31 (Linux kernel 5.7.15)**
	- Intel Core i5-8250U CPU@1.6GHz

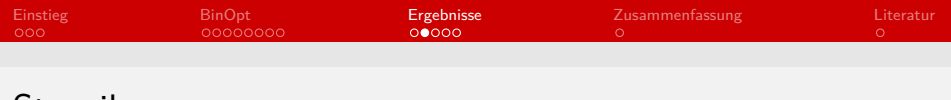

#### Stencil

### *{*(1*,*0*,*0*.*25)*,*(0*,*1*,*0*.*25)*,*(0*,*1*,*0*.*25)*,*(1*,*0*,*0*.*25)*}*

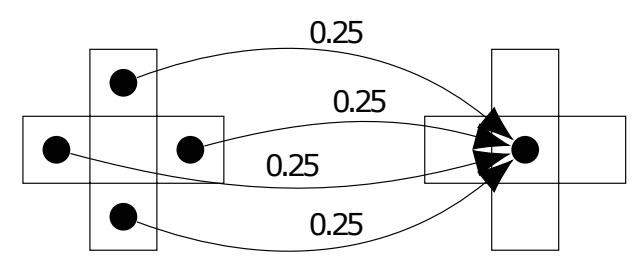

Abbildung: Beispiel Stencil

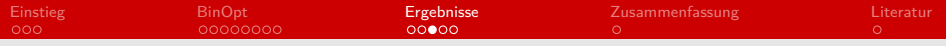

## Konfigurationen

#### ■ Stencil

- $649 \cdot 649$  Matrix
- 10'000 Wiederholungen
- gblur-1d
	- $\Box$  9000 · 4923 Farbbild
	- Stencilgröße von 11
- **bilateral-filter** 
	- $\blacksquare$  3000  $\cdot$  1641 Matrix
	- Stencilgröße von 9\*9

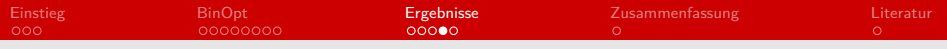

### Resultate

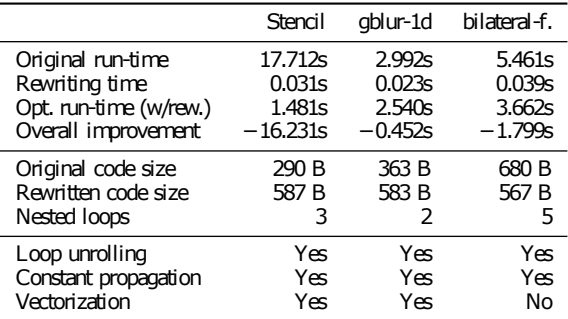

#### Abbildung: Resultate

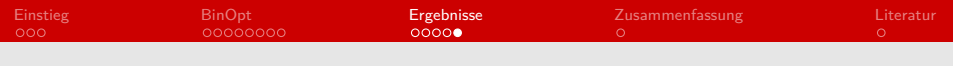

### Laufzeit

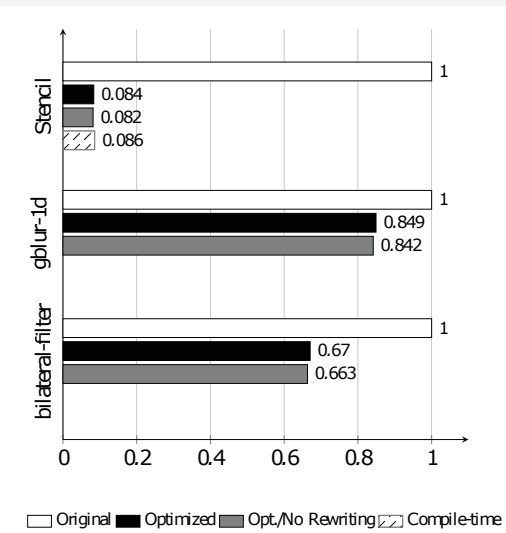

<span id="page-18-0"></span>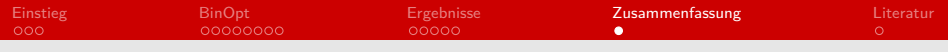

## Zusammenfassung

- BinOpt ermöglicht die Optimierung zur Laufzeit
- LLVM für die Optimierung von Code
- Einfache benutzung über die C-API
- Deutliche Performance Verbesserungen möglich
- Gelernt, wie man Maschinencode zu LLVM überführen kann

<span id="page-19-0"></span>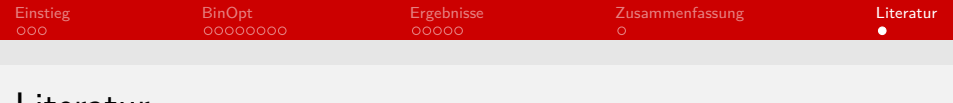

### Literatur

[Ale] Martin Schulz Alexis Engelke. Robust Practical Binary Optimization at Run-time using LLVM. 202 IEEE/ACM 6th Workshop on the LLVM Compiler Infrastructure in HPC and Workshop on Hierachical Parrallelism for Exascale Computing.

[Gita] BinOpt GitHub. <https://github.com/aengelke/binopt>.

[Gitb] Rellume GitHub.

<https://github.com/aengelke/rellume>.

[Lin] Wikipedia Linker. [https:](https://en.wikipedia.org/wiki/Linker_%28computing%29)

[//en.wikipedia.org/wiki/Linker\\_%28computing%29](https://en.wikipedia.org/wiki/Linker_%28computing%29).

[Pro] LLVM Projekt. <https://llvm.org/Features.html>.